# BGWE1

Mgr. Vlastislav Kučera, Ph.D. boxy, margin, padding, border

# Obsah přednášky

- **Boxy**
- ▶ Vlastnosti
	- $\blacktriangleright$  width
	- $\blacktriangleright$  height
	- **•** padding
	- **border**
	- $\blacktriangleright$  margin

## Boxy

- jsou generovány pro prvky v rámci stromu dokumentu
- ▶ každý box má
	- oblast obsahu (obsah)
	- oblast výplně (výplň)
	- oblast orámování (orámování)
	- oblast okrajů (okraje)
- okraje, výplň a orámování se dále dělí na horní, pravý, dolní a levý
- šířka boxu
	- součet levých i pravých okrajů, orámování a výplní a šířky obsahu
- $\blacktriangleright$  výška boxu
	- součet horních i dolních okrajů, orámování a výplní a výšky obsahu

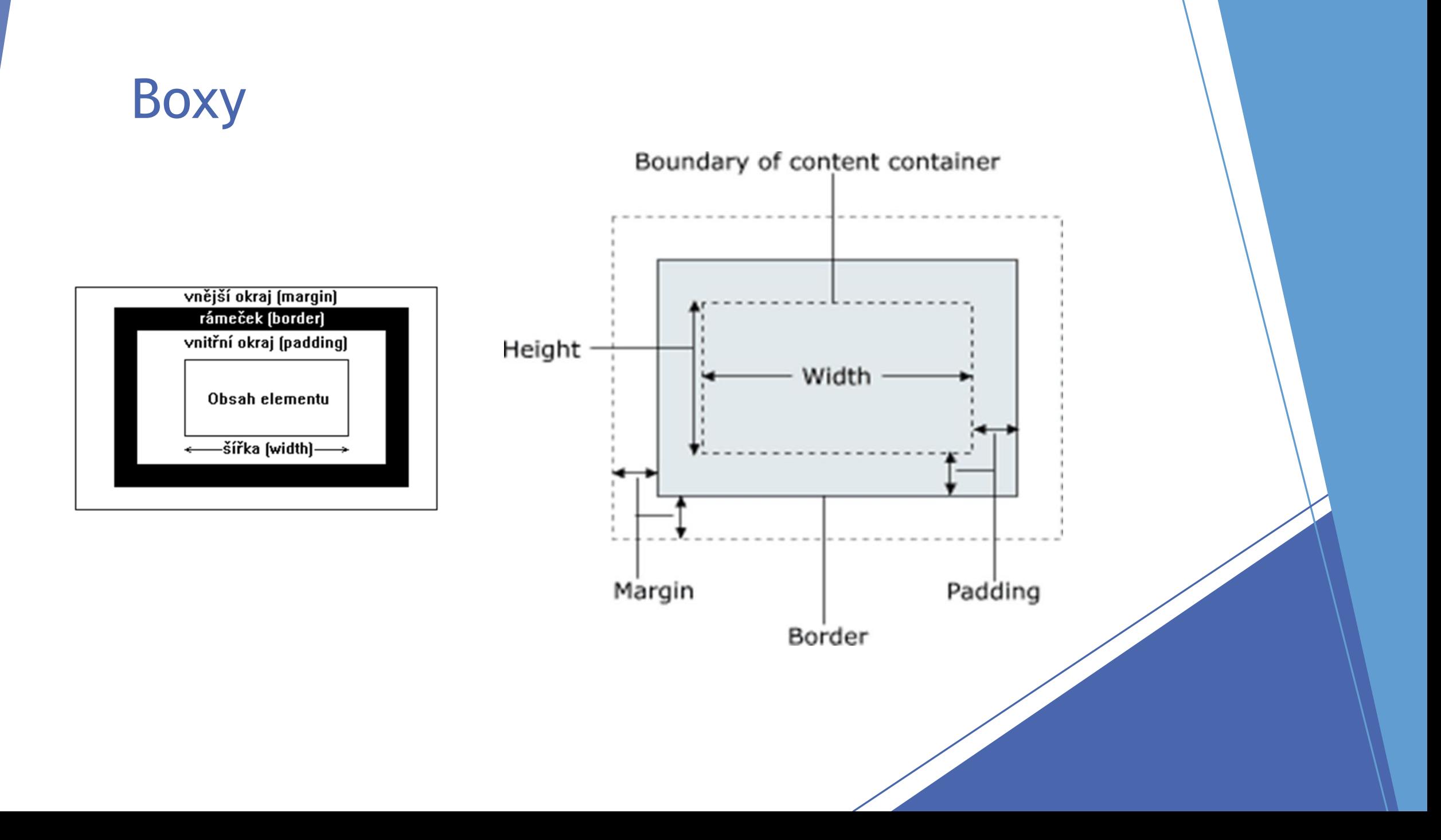

# Boxy – výpočet šířky/výšky – př.

- zadání:
	- ▶ box{width: 200px; height: 100px; border: 5px solid black; padding: 20px; margin: 10px;}
- šířka:

 $= 10 + 5 + 20 + 200 + 20 + 5 + 10 = 270px$ 

- výška:
	- $= 10 + 5 + 20 + 100 + 20 + 5 + 10 = 170px$

## Vlastnost height

- určuje výšku obsahu blokových prvků
- hodnoty
	- ▶ auto, "velikost", "procenta", inherit
- výchozí hodnota
	- $\blacktriangleright$  auto
- význam hodnot
	- auto výška závisí na hodnotách ostatních vlastností
	- "velikost" určuje pevnou výšku; pouze kladné hodnoty
	- "procenta" určuje výšku v procentech z výšky boxu generovaného obsahujícím blokem
	- inherit hodnota se zdědí po rodičovském prvku
- př. <priklad-height.html>

## Vlastnost width

- určuje šířku obsahu generovaného blokovými prvky
- hodnoty
	- ▶ auto, "velikost", "procenta", inherit
- výchozí hodnota
	- $\blacktriangleright$  auto
- význam hodnot
	- auto šířka je odvislá od hodnot ostatních vlastností
	- "velikost" určuje pevnou šířku dané velikosti
	- "procenta" určuje šířku v procentech z boxu generovaného obsahujícím prvkem
	- inherit hodnota se zdědí po rodičovském prvku
- př. <priklad-width.html>

## Vlastnost padding

- určuje velikost výplně
- sdružená vlastnost, která umožňuje současné nastavení dílčích vlastností padding-top(right, bottom, left)
- hodnoty viz. dílčí vlastnosti

# padding - zápis

- padding: 10px;
	- bude nastavena výplň na 10px na všech stranách
- padding: 10px 5px;
	- ▶ nastavena výplň na 10px nahoře a dole, 5px po stranách
- padding: 10px 5px 2px;
	- výplň nastavena na 10px nahoře, 5px po stranách a 2px dole
- padding: 10px 5px 2px 1px;
	- výplň nastavena na 10px nahoře, 5px vpravo, 2px dole a 1px vlevo

# Vlastnost padding-top(right, bottom, left)

určuje velikost horní(pravé, spodní, levé) výplně

hodnoty

- "velikost", "procenta", inherit
- výchozí hodnota

 $\blacktriangleright$  0

- význam hodnot
	- velikost nastaví pevnou velikost výplně
	- procenta nastaví velikost výplně v procentech z šířky obsahujícího bloku generovaného prvku

#### Vlastnost margin

- určuje velikost okraje prvku
- sdružená vlastnost, která umožňuje současné nastavení dílčích vlastností margin-top(right, bottom, left)
- hodnoty viz. dílčí vlastnosti

#### margin - zápis

- margin: 10px;
	- bude nastaven okraj na 10px na všech stranách
- margin : 10px 5px;
	- nastaven okraj na 10px nahoře a dole, 5px po stranách
- margin : 10px 5px 2px;
	- nastaven okraj na 10px nahoře, 5px po stranách a 2px dole
- margin : 10px 5px 2px 1px;
	- ▶ nastaven okraj na 10px nahoře, 5px vpravo, 2px dole a 1px vlevo

## Vlastnost margin-top(right, bottom, left)

- určuje velikost horního(pravého, spodního, levého) okraje
- hodnoty
	- "velikost", "procenta", inherit
- výchozí hodnota
	- $\blacktriangleright$  0
- význam hodnot
	- ▶ velikost nastaví pevnou velikost okraje; záporné hodnoty jsou povoleny
	- procenta nastaví velikost okraje v procentech z šířky obsahujícího bloku

#### Vlastnost border

- ovlivňuje šířku, barvu a styl orámování
- sdružená vlastnost border umožňuje nastavit najednou shodnou šířku, barvu a styl všem čtyřem orámováním boxu
- nelze nastavit sdruženou vlastností, narozdíl od margin a padding, různý vzhled orámování na jednotlivých stranách
- ▶ zápis border:1px solid red; nastaví šířku orámování na 1px, styl na plnou čáru a barvu na červenou

## Vlastnost border-top(right, bottom, left)

- tato sdružená vlastnost nastavuje šířku, styl a barvu horním (pravému, spodnímu, levému) orámování boxu
- ▶ totožný zápis jako u border, tedy border-top:1px solid red; nastaví šířku orámování nahoře na 1px, styl na plnou čáru a barvu na červenou
- podobně u ostatních

# Vlastnost border-top(right, bottom, left)-color

- určuje barvu horního(pravého, spodního, levého) orámování boxu
- **hodnoty** 
	- "barva", inherit
- výchozí hodnota
	- ▶ hodnota vlastnosti color
- význam hodnot
	- barva totožná jako u vlastnosti color

# Vlastnost border-top(right, bottom, left)-style

- určuje styl čáry horního(pravého, spodního, levého) orámování boxu
- **hodnoty** 
	- ▶ none, hidden, dotted, dashed, solid, double, groove, ridge, inset, outset, inherit
- výchozí hodnota
	- none

# Vlastnost border-top(right, bottom, left)-style

- význam hodnot
	- none žádné orámování
	- hidden totéž jako none
	- dotted tečkovaná čára
	- dashed přerušovaná
	- solid souvislá (plná)
	- double dvojitá plná
	- groove čára vypadá, jako by byla zaříznutá do plátna
	- ridge opak groove
	- inset čára je vykreslena tak, že celý box vypadá, jako by byl ponořený do plátna
	- outset opak inset
- př. <border.html>

# Vlastnost border-top(right, bottom, left)-width

- určuje šířku oblasti horního(pravého, spodního, levého) orámování boxu
- $\blacktriangleright$  hodnoty
	- $\blacktriangleright$  thin, medium, thick, "velikost", inherit
- výchozí hodnota
	- medium
- význam hodnot
	- thin tenké orámování
	- medium středně silné orámování
	- thick silné orámování
	- "velikost" explicitní hodnota; nesmí být záporná
- pozn: síla obou čar a prostoru mezi nimi u hodnoty double (vlastnost border-style) se rovná hodnotě border-width

#### Vlastnost border-color

- nastavuje barvu orámování boxu
- není-li definována, nabývá její vypočítaná hodnota hodnoty vlastnosti color téhož prvku
- podrobnosti viz. vlastnost border-top(...)-color
- nastavení podobné jako u padding(margin)
- zadaná
	- 1 hodnota stejné orámování na všech stranách
	- 2 hodnoty 1. hodnota pro horní a dolní, 2. hodnota pro pravé a levé
	- 3 hodnoty 1. hodnota pro horní, 2. hodnota pro pravé a levé, 3. hodnota pro spodní
	- 4 hodnoty 1. hodnota pro horní, 2. pro pravé, 3. hodnota pro spodní a 4. hodnota pro levé

## Vlastnost border-style

- nastavuje styl čáry orámování na všech čtyřech stranách boxu
- podrobnosti viz. vlastnost border-top(...)-style
- nastavení podobné jako u padding(margin)
- zadaná
	- ▶ 1 hodnota stejné orámování na všech stranách
	- 2 hodnoty 1. hodnota pro horní a dolní, 2. hodnota pro pravé a levé
	- 3 hodnoty 1. hodnota pro horní, 2. hodnota pro pravé a levé, 3. hodnota pro spodní
	- ▶ 4 hodnoty 1. hodnota pro horní, 2. pro pravé, 3. hodnota pro spodní a 4. hodnota pro levé

#### Vlastnost border-width

- nastavuje šířku oblasti (tloušťku) orámování na všech čtyřech stranách boxu
- podrobnosti viz. vlastnost border-top(...)-width
- nastavení podobné jako u padding(margin)
- zadaná
	- ▶ 1 hodnota stejné orámování na všech stranách
	- 2 hodnoty 1. hodnota pro horní a dolní, 2. hodnota pro pravé a levé
	- 3 hodnoty 1. hodnota pro horní, 2. hodnota pro pravé a levé, 3. hodnota pro spodní
	- ▶ 4 hodnoty 1. hodnota pro horní, 2. pro pravé, 3. hodnota pro spodní a 4. hodnota pro levé

## Vlastnost border-radius

- definování zaoblených rohů
- ▶ definice podobná jako u margin
- border-radius: 10px poloměr zakulacení bude ve všech rozích stejné
- border-radius: 10px 5px 8px 7px
	- ▶ 10px levý horní roh, 5px pravý horní roh, 8px pravý dolní roh, 7px levý dolní roh
- dílčí vlastnosti:
	- border-top-left-radius, border-top-right-radius, border-bottom-right-radius, border-bottom-left-radius
- ▶ nejen kulaté, ale i elipsovité rohy
	- ▶ border-radius: 20px / 10px